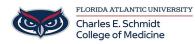

Knowledgebase > Email and Collaboration > Adding Shared Mailbox to Outlook.com

## **Adding Shared Mailbox to Outlook.com**

Christine Clevenger - 2020-03-16 - Email and Collaboration

Some departments have shared mailboxes that are accessed by multiple team members. In order to access these mailboxes remotely, please go to <u>Outlook.fau.edu</u> and follow the directions included in the video below.

 $https://support.office.com/en-us/article/add-a-shared-mailbox-to-outlook-on-the-web-98b5a90d-4e38-415d-a030-f_{09a4cd28207}$